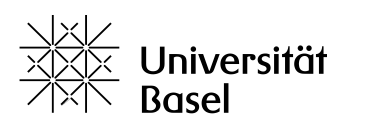

Philosophisch-Naturwissenschaftliche Fakultät

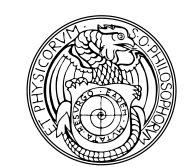

# **Merkblatt PLAGIATE**

### **Was ist ein Plagiat?**

- $\rightarrow$  Diebstahl geistigen Eigentums
- → [unrechtmässige Aneignung von Gedanken, Ideen o.ä. eines anderen auf künstlerischem oder](https://www.duden.de/rechtschreibung/Plagiat#Bedeutunga)  [wissenschaftlichem Gebiet und ihre Veröffentlichung](https://www.duden.de/rechtschreibung/Plagiat#Bedeutunga)
- $\rightarrow$  auch: [durch Plagiat entstandenes Werk](https://www.duden.de/rechtschreibung/Plagiat#Bedeutungb)

#### **Vorgehen bei Entdecken eines Plagiats:**

Die Dozierenden werden gebeten, eindeutige Plagiatsfälle dem Dekanat/Studiendekanat zu melden. Je nach Schwere des Falles wird vom Dekanat eine Mail bzw. ein Schreiben mit den jeweiligen Konsequenzen verschickt.

#### **Welche Konsequenzen hat ein erwiesenes Plagiat?**

Plagiatsfälle werden wie folgt behandelt:

Vorlesung, Kurs mit Prüfung: - fail bzw. Note 1

schriftliche Arbeiten:

- Note 1
- die Arbeit kann nicht im Rahmen des selben Seminars wiederholt werden; die bzw. der
- betroffene Studierende muss ein anderes Seminar belegen (das ist individuell zu prüfen)
- im Wiederholungsfall: Exmatrikulation für ein oder mehrere Semester

Bachelor- bzw. Masterarbeit:

- Note 1 im Erstversuch
- im Wiederholungsfall: Note 1 und Ausschluss vom Studium

## **Grundlage:**

- → Ordnung der Philosophisch-Naturwissenschaftlichen Fakultät der Universität Basel für das Bachelorstudium (§ 21)
- → Ordnung der Philosophisch-Naturwissenschaftlichen Fakultät der Universität Basel für das Masterstudium (§ 20)

#### **Korrekte Nutzung von künstlicher Intelligenz (KI) in Studium und Lehre**

Alle Informationen zu diesem Thema finden Sie auf dieser Website der Universität Basel: <https://www.unibas.ch/de/Studium/Im-Studium/KI-in-Studium-und-Lehre.html>

19. Oktober 2023

Universität Basel Philosophisch-Naturwissenschaftliche Fakultät Klingelbergstrasse 50 4056 Basel, Switzerland philnat.unibas.ch

Studiendekanat T +41 61 207 30 54 studiendekanat-philnat@unibas.ch